#### **Move the QGIS server documentation to main manual**

*2014-06-09 04:06 AM - Paolo Cavallini*

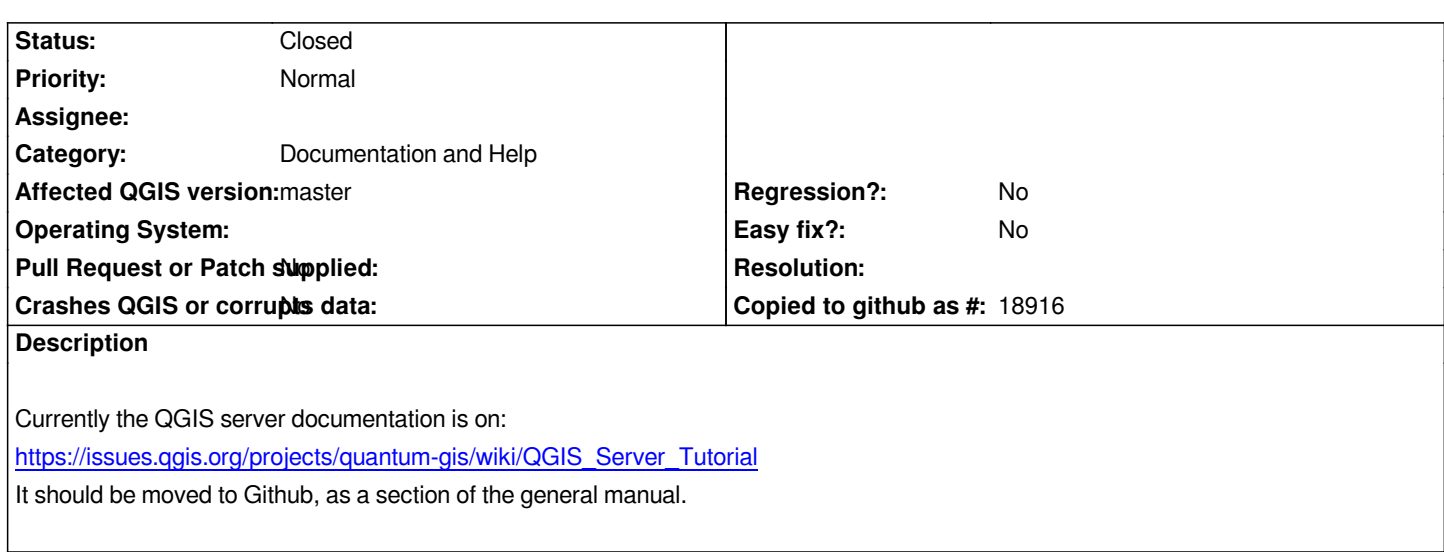

# **[History](https://issues.qgis.org/projects/quantum-gis/wiki/QGIS_Server_Tutorial)**

# **#1 - 2014-06-09 10:14 AM - Larry Shaffer**

*I have started including the Server manual in the Developer Guide I have been working on [0,1,2] (currently in writing hiatus until after 2.4 release). I have not converted the Server wiki page over to rST, but am planning on it.*

*I think it is more appropriate in a Dev Guide, since it is more about server configuration, which IMO is a bit more than most users are prepared to do. I am looking to add configurations for other lightweight server setups as well. For example, lighttpd/spawn-fcgi is already used for the labeling unit tests, and I have used nginx/uwsgi in the past; both with mapproxy as well.*

*[0] http://drive.dakotacarto.com/qgis/dev\_guide\_draft/html/en/docs/developer\_guide/index.html [1] http://drive.dakotacarto.com/qgis/dev\_guide\_draft/html/en/docs/developer\_guide/installing\_server/index.html [2] https://github.com/dakcarto/QGIS-Documentation/tree/dev\_guide\_1*

### **#2 [- 2016-01-18 06:22 AM - Alexander Bruy](http://drive.dakotacarto.com/qgis/dev_guide_draft/html/en/docs/developer_guide/installing_server/index.html)**

*- S[tatus changed from Open to Feedback](https://github.com/dakcarto/QGIS-Documentation/tree/dev_guide_1)*

*As I can see, documentation already updated. Can we close this?*

### **#3 - 2016-01-18 06:27 AM - Paolo Cavallini**

*If this is the case, please remove the duplicated wiki page. Thanks for looking into this.*

# **#4 - 2016-05-23 05:25 AM - Giovanni Manghi**

- *Resolution set to fixed/implemented*
- *Status changed from Feedback to Closed*

*Paolo Cavallini wrote:*

*If this is the case, please remove the duplicated wiki page. Thanks for looking into this.*

*you should have the proper rights to modify/delete wiki pages in the hub.*

#### **#5 - 2016-05-23 05:27 AM - Paolo Cavallini**

- *Affected QGIS version changed from 2.2.0 to master*
- *Status changed from Closed to Reopened*
- *Resolution deleted (fixed/implemented)*

*Let's close this when done.*

# **#6 - 2016-05-23 05:39 AM - Giovanni Manghi**

*Paolo Cavallini wrote:*

*Let's close this when done.*

*can you do it?*

### **#7 - 2016-05-23 05:39 AM - Giovanni Manghi**

*- Status changed from Reopened to Feedback*

#### **#8 - 2016-05-23 05:47 AM - Paolo Cavallini**

*I'll try during the HF.*

#### **#9 - 2016-05-23 05:50 AM - Paolo Cavallini**

*Better if someone familiar with the documentation process will help, or do it directly.*

### **#10 - 2016-05-23 09:49 AM - Giovanni Manghi**

*- Status changed from Feedback to Open*

#### **#11 - 2017-05-01 01:08 AM - Giovanni Manghi**

*- Easy fix? set to No*

*- Regression? set to No*

#### **#12 - 2017-08-21 03:35 PM - Harrissou Santanna**

- *Status changed from Open to Closed*
- *Description updated*

*Closing. I think there's currently enough and up to date information about QGIS Server in the user and training manuals*

#### **#13 - 2017-08-21 04:20 PM - Paolo Cavallini**

*Thanks a lot. Could you please check that the old info is actually deleted, to avoid leaving obsolete info around?*

# **#14 - 2017-08-21 04:27 PM - Harrissou Santanna**

*Paolo, it shouldn't be available anyway given that it was on the removed (hidden?) wiki*

#### **#15 - 2017-08-21 04:29 PM - Paolo Cavallini**

*Hopefully ;) Merci.*